# **«Посадки. Графическое изображение посадок**.**»**

 **Цель урока: формирование знаний и умений для определения параметров различных типов посадок; анализировать схемы расположения полей допусков для посадок различных типов.**

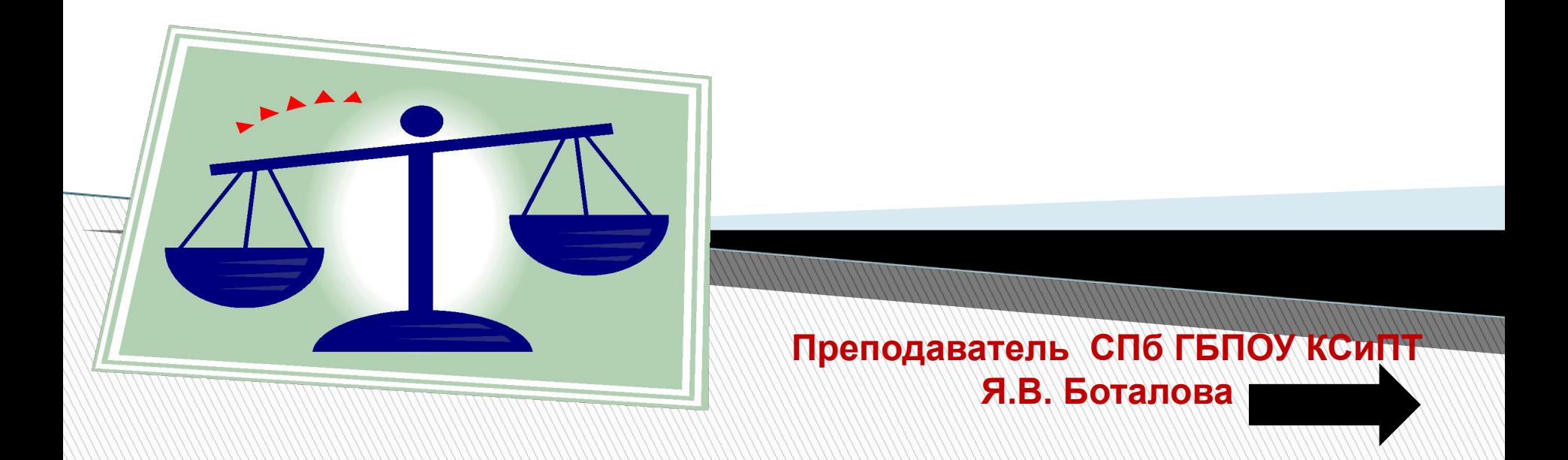

*Задание .* Определите годность размеров валов по результатам измерений; установите вид брака в случае его наличия.

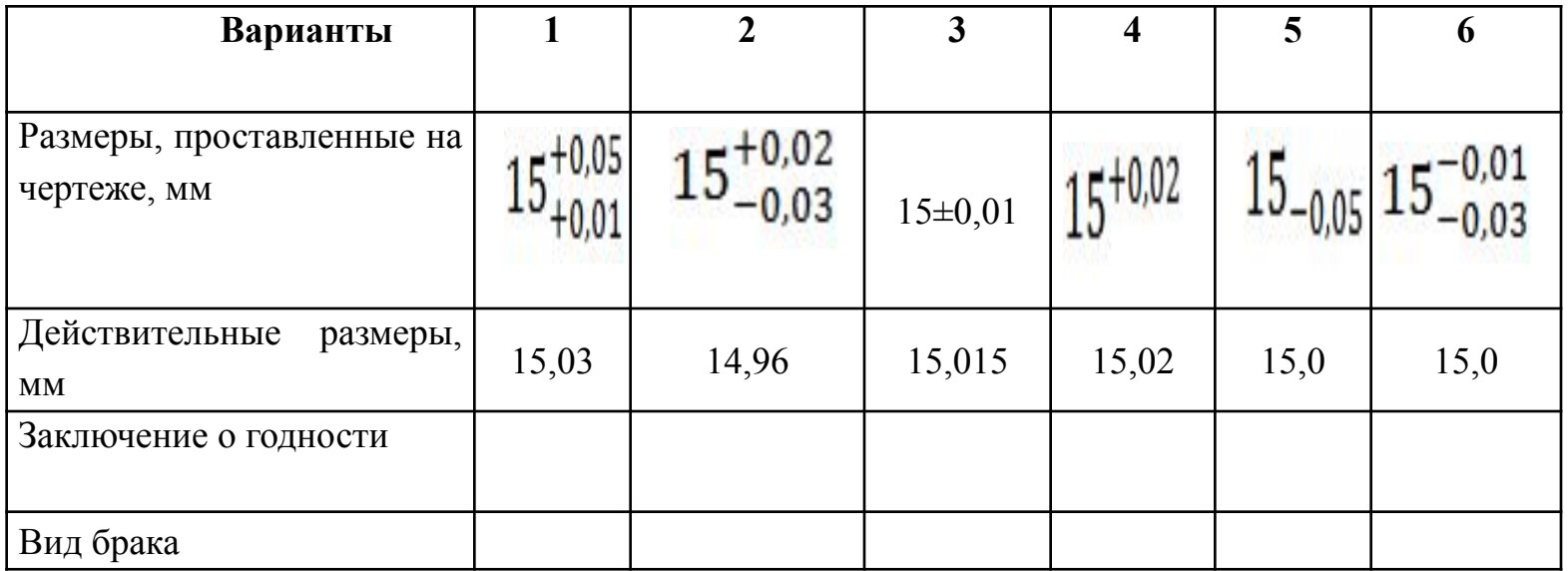

#### В системе допусков и посадок гладких соединений всякий наружный элемент -ВАЛ, а всякий внутренний omsepcmue.

Разность их размеров до сборки определяет характер соединения, или посадку, т. е.степень свободы или сопротивления их взаимному смещению.

Разность размеров отверстия и вала, если размер отверстия больше размера вала, называется

зазором S=D-d.

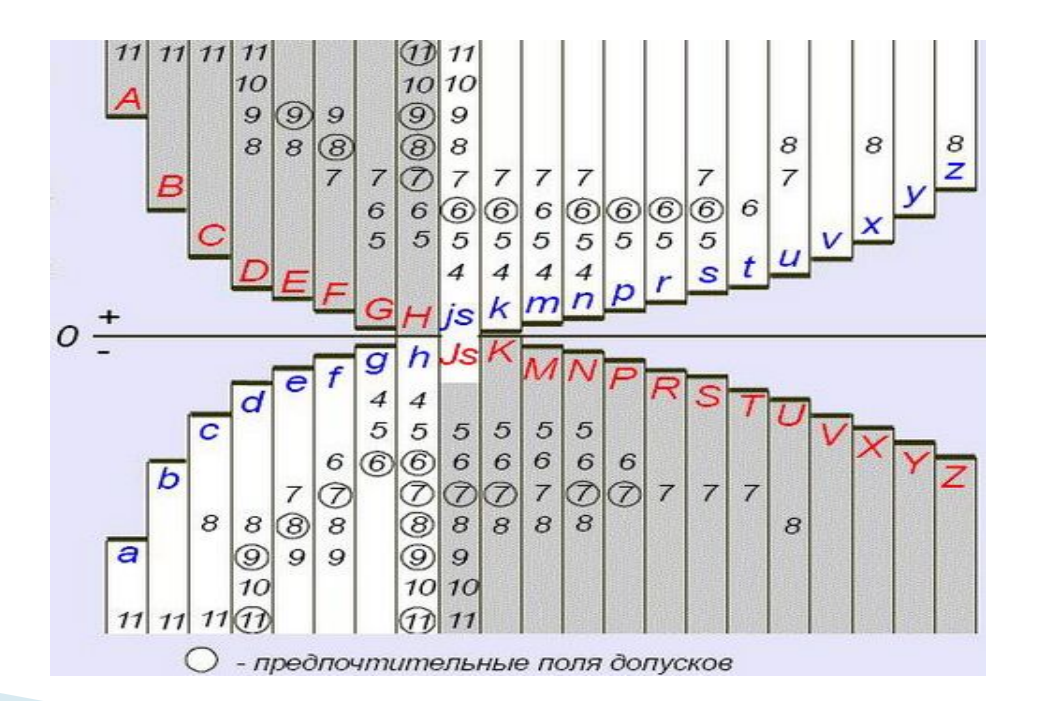

#### **ПОСАДКА С ЗАЗОРОМ**

**Посадка с зазором** – посадка, при которой всегда образуется зазор в соединении, т. е. наименьший предельный размер отверстия больше наибольшего предельного размера вала или равен ему.

 В соединениях с зазором определяют следующие основные параметры:

**— наибольший зазор (Smax)** – разность между наибольшим предельным размером отверстия и наименьшим предельным размером вала в посадке с зазором или в переходной посадке:

 $S$ **max** =  $D$ **max** –  $d$ **min** =  $ES - ei$ ;

**— наименьший зазор (Smin)** – разность между наименьшим предельным размером отверстия и наибольшим предельным размером вала в посадке с зазором:

 $\mathbf{S}$ **min** =  $\mathbf{D}$ **min** –  $\mathbf{d}$ **max** =  $\mathbf{E}$ **I** –  $\mathbf{e}$ **s** ;

**— средний зазор (Sср): Sср = (Smax + Smin) ⁄ 2 .**

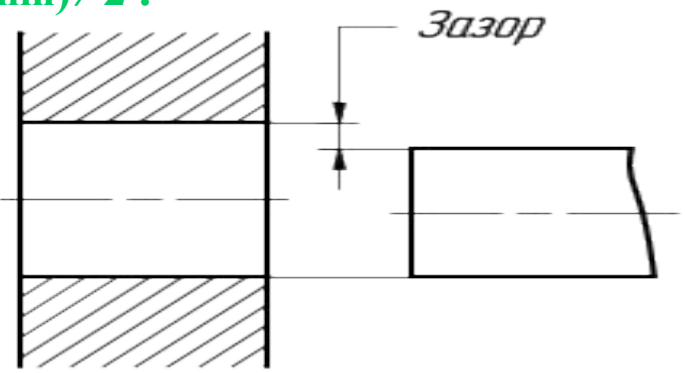

*Пример* **Рассчитайте предельные размеры отверстия и вала, допуски отверстия и вала, зазоры или натяги, определите характер соединения, допуск посадки, если на чертеже указан размер Ø55H7/ f7; изобразите схему посадки.**

**Отверстие:**

**Номинальный размер Ø55 мм; Верхнее предельное отклонение ES = +0,030мм (табличное значение);**

```
Нижнее предельное отклонение EI = 0 (табличное значение).
```
**Предельные размеры отверстия, мм:**

**Dmax = Dн + ES = 55 + 0,030 = 55,030 мм;**

 $Dmin = Dh + EI = 55 + 0 = 55,000$  MM.

**Допуск отверстия, мм:**

```
ТD = Dmax – Dmin = 55,030 – 55.000 = 0,030 мм.
```
**Вал:** 

**Номинальный размер Ø55 мм;**

**Верхнее предельное отклонение es = - 0.030 мм (табличное значение);**

**Нижнее предельное отклонение ei = - 0.060 мм (табличное значение).**

**Предельные размеры вала, мм:**

dmax = d<sub>H</sub> + es = 55 +(- 0,030) = 54,970  $\mu$ M;

 $dmin = dH + ei = 55 + (-0,060) = 54,940$  MM.

**Допуск вала, мм:**

 $Td = dmax - dmin = 54.970 - 54.940 = 0.030$  мм.

**Посадка с зазором, так как размеры вала меньше размеров отверстия.**

**Зазоры в посадке этих деталей, мм:**

**Smax = Dmax – dmin = 55,030 – 54.940 = 0,090 мм;**

**Smin = Dmin – dmax = 55.000 – 54.970 = 0,030 мм.**

**Допуск посадки с зазором, мм:**

 $TS = Smax - Smi = 0,090 - 0,030 = 0,06$  мм,

**или TS = TD + Td = 0.05 + 0.030 = 0.06 мм.** 

Схема расположения полей допу-

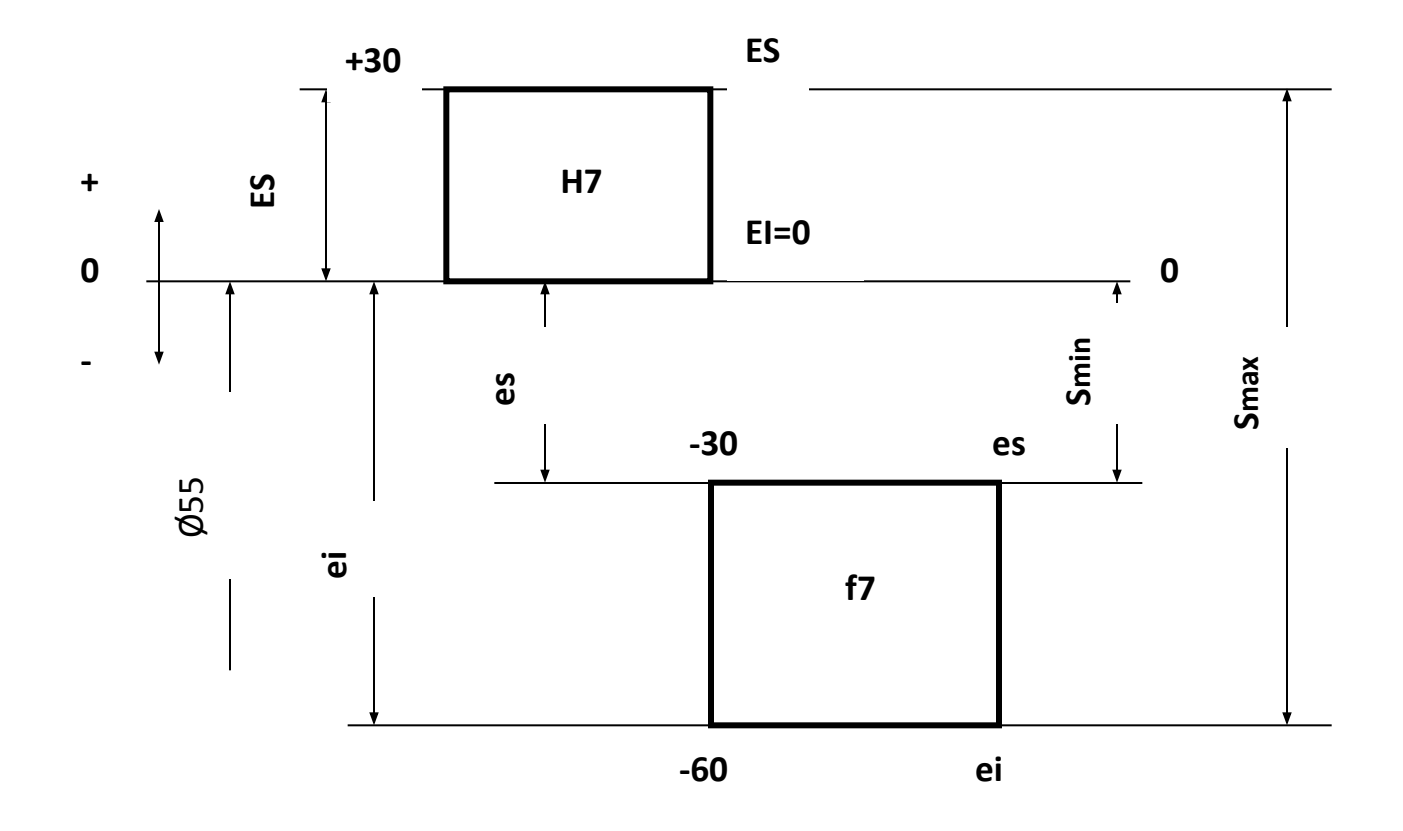

Схема посадки с зазором Ø55H7/f7.

Посадкой с натягом

называют посадку, когда поле допуска отверстия расположено под полем допуска вала.

> N max =  $d$  max  $-d$  $min = es-EI$

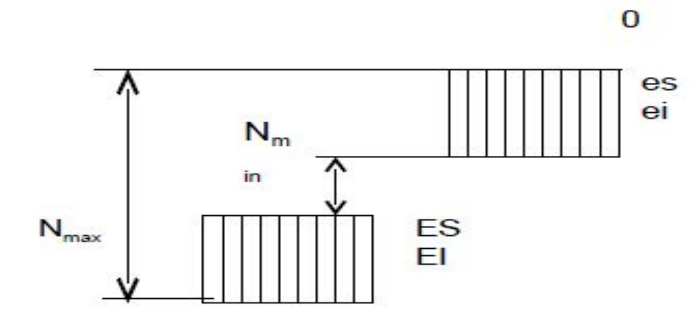

N min =  $d$  min –  $d$  max =  $ei$ -ES

N  $c=(N \max + N \min)/2$ 

T  $N = N$  max  $- N$  min = (es-El)-(ei- $ES$ )=T D+T d

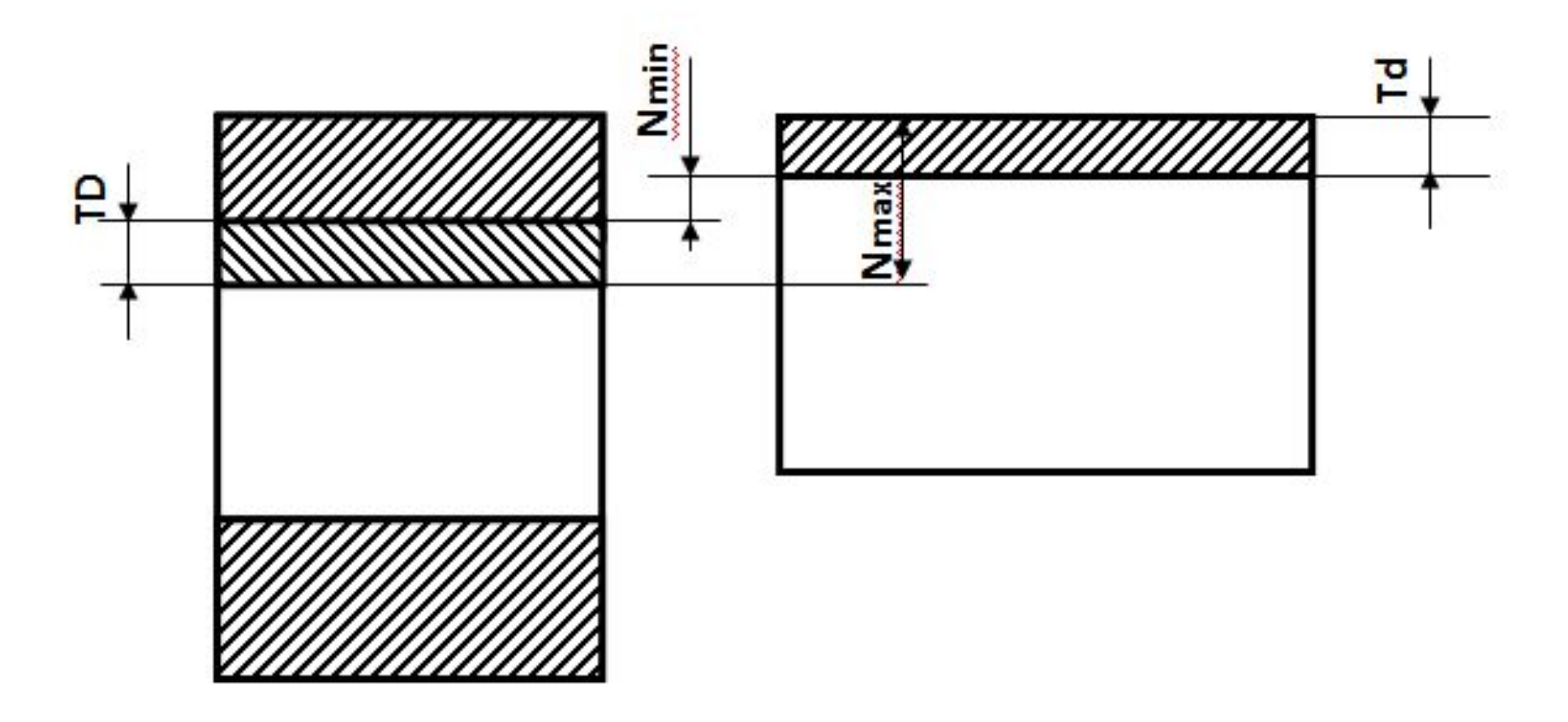

Посадка с натягом

#### *Пример.*

Рассчитайте предельные размеры отверстия и вала,

допуски отверстия и вала, зазоры или натяги, определите характер соединения, допуск посадки, если на чертеже указан размер **Ø55H7/ p6**.

#### **Отверстие:**

Номинальный размер Ø55 мм; Верхнее предельное отклонение  $ES = +0.030$ мм (табличное значение); Нижнее предельное отклонение EI= 0 (табличное значение). Предельные размеры отверстия, мм:  $Dmax = Dh + ES = 55 + 0,030 = 55,030$  MM; Dmin =  $D_H$  +  $EI$  = 55 + 0 = 55, 000 мм. Допуск отверстия, мм:  $TD = Dmax - Dmin = 55,030 - 55,000 = 0,030$  мм.

#### **Вал:**

**The Comment of The Comment of The Comment of The Comment of The Comment of The Comment of The Comment of The Co** 

Номинальный размер Ø55 мм; Верхнее предельное отклонение es =  $+$  0.051 мм (табличное значение); Нижнее предельное отклонение ei =  $+0.032$  мм (табличное значение). Предельные размеры вала, мм: dmax = d<sub>H</sub> + es = 55 + 0,51 = 55,051 мм; dmin =  $d_{\text{H}}$  + ei = 55 + 0,032 = 55.032 мм. Допуск вала, мм:  $Td = dmax - dmin = 55.051 - 55.032 = 0.019$  MM.

**Посадка с натягом**, так как размеры вала больше размеров отверстия. Натяги в посадке этих деталей, мм: Nmax = dmax – Dmin =  $55,051 - 55,000 = 0,051$  MM; Nmin = dmin – Dmax =  $55,032 - 55,030 = 0,002$  MM. Допуск посадки с натягом, мм:  $TN = Nmax - Nmin = 0.051 - 0.002 = 0.049$  MM, или  $TN = TD + Td = 0.030 + 0.019 = 0$ , 049мм.

Схема расположения полей допусков:

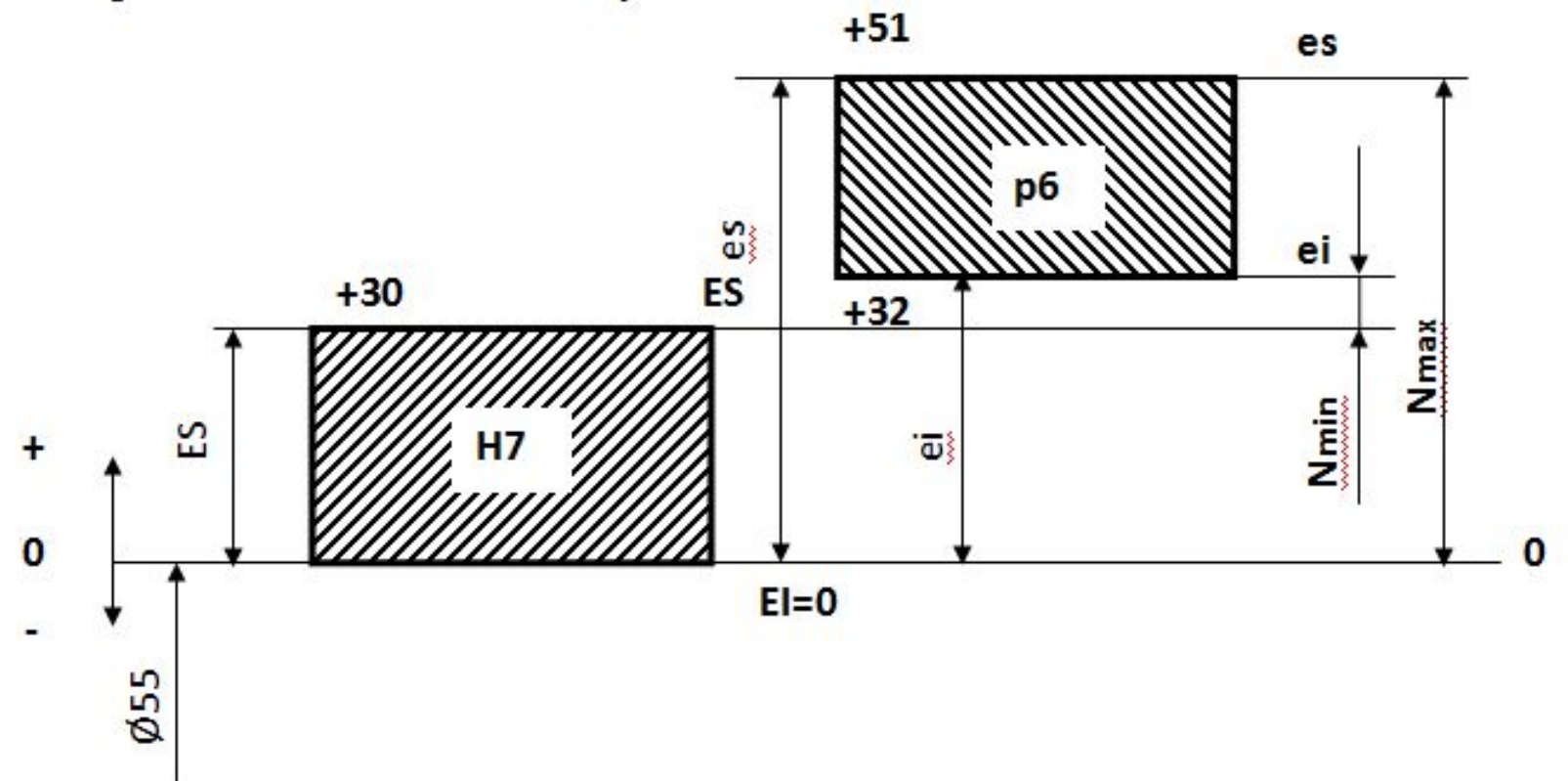

Схема посадки с натягом Ø55H7/ рб.

#### Переходной посадкой называется посадка, при которой возможно получение как зазора, так и натяга.

N max =  $es - El$ .

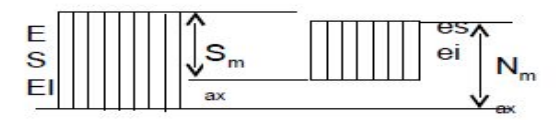

 $S$  max = ES-ei

Наибольший зазор переходной посадки часто представляют в виде отрицательного наименьшего натяга:

 $-N \text{ min} = S \text{ max} = ei-ES.$ 

Допуск Т  $N = Ts = N$  max - N min = S max - S min  $=(ES-EI)+(es - ei)=$ 

 $TD+Td.$ 

*Пример .* Рассчитайте предельные размеры отверстия и вала, допуски отверстия и вала, зазоры или натяги, определите характер соединения, допуск посадки, если на чертеже указан размер Ø55H7/ m6; изобразите схему посадки.

#### **Отверстие:**

Номинальный размер Ø55 мм;

Верхнее предельное отклонение  $ES = +0.030$  мм (табличное значение);

Нижнее предельное отклонение EI= 0 (табличное значение).

Предельные размеры отверстия, мм:

Dmax = D<sub>H</sub> + ES = 55 + 0,030 = 55,030 MM;

Dmin =  $D_H$  +  $EI$  = 55 + 0 = 55,000 MM.

Допуск отверстия, мм:

 $TD = Dmax - Dmin = 55,030 - 55,000 = 0,030$  мм.

#### **Вал:**

Номинальный размер Ø55 мм;

Верхнее предельное отклонение es =  $+$  0.030 мм (табличное значение); Нижнее предельное отклонение ei =  $+0.011$  мм (табличное значение).

Предельные размеры вала, мм:

```
dmax = d<sub>H</sub> + es = 55 + 0,030 = 55.030 мм;
```

```
dmin = d<sub>H</sub> + ei = 55 + 0,011 = 50.011 _{M}M.
```
Допуск вала, мм:

 $Td = dmax - dmin = 55.030 - 55.011 = 0,019$  мм.

**Посадка переходная,** так как поля допусков отверстия и вала пересекаются полностью.

Натяг и зазор в посадке, мм:

Smax = Dmax - dmin =  $55,030 - 55,011 = 0,019$  мм;

Nmax = dmax - Dmin =  $55,030 - 55,000 = 0,030$  MM.

Допуск посадки, мм:

 $TS(N) = Smax + Nmax = 0.019 + 0.030 = 0.049$  мм,

Или TS(N) = TD + Td = 0,030 + 0,019 = 0,049 мм.

Схема расположения подей допусков:

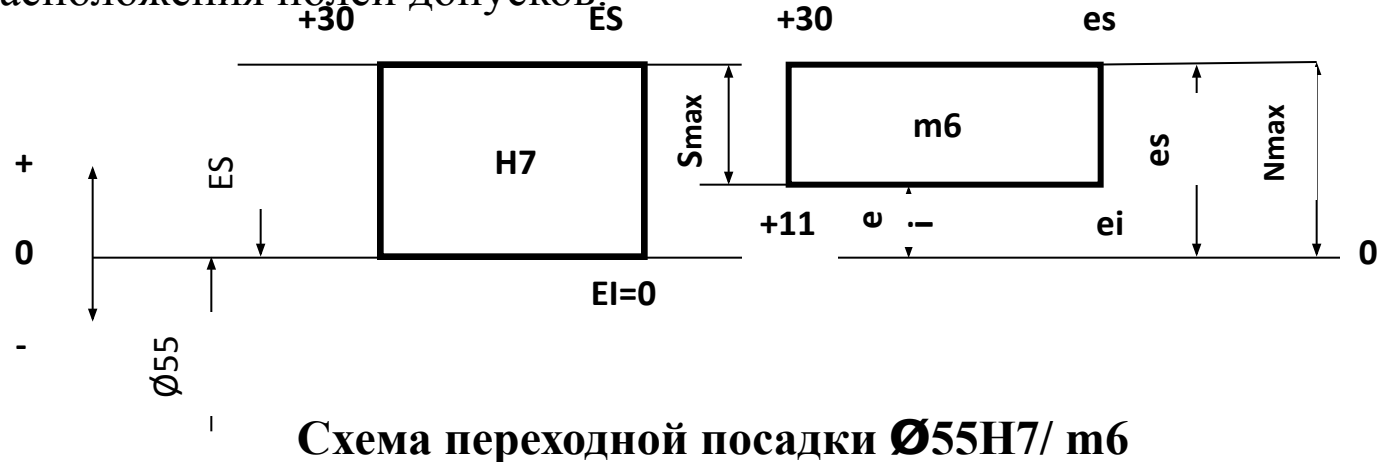

### ГРАФИЧЕСКОЕ ПОСТРОЕНИЕ ПОЛЯ ДОПУСКА

- •От нулевой линии откладываются верхнее предельное и нижнее предельное отклонение.
- •Относительно нулевой линии проводятся небольшие по длине (одинаковые по размеру) параллельные линии, соответствующие величинам отклонений.
- •Эти линии соединяются перпендикулярными линиями.
- •Полученный прямоугольник это поле допуска размера.

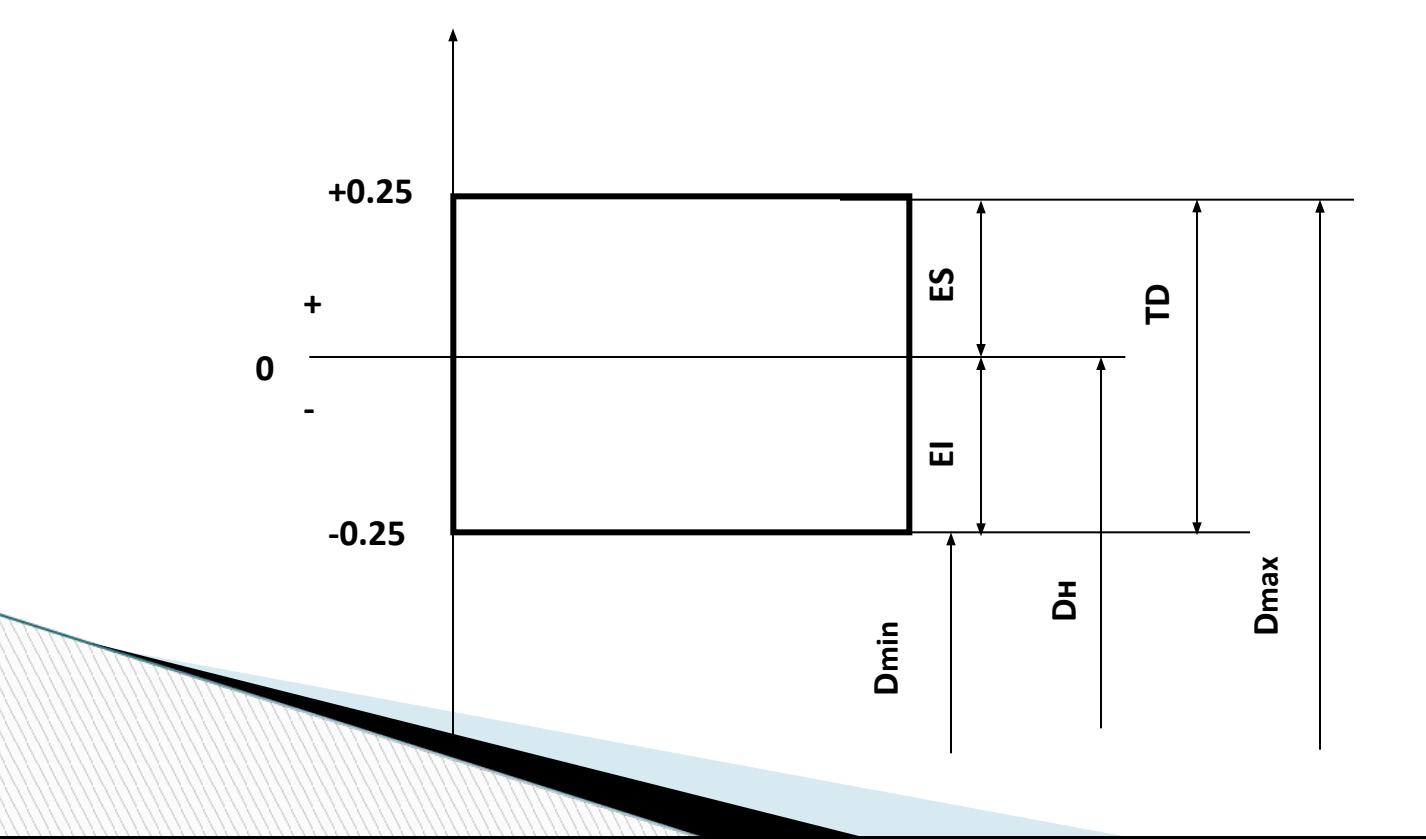

#### **ПРИНЯТЫЕ ОБОЗНАЧЕНИЯ**

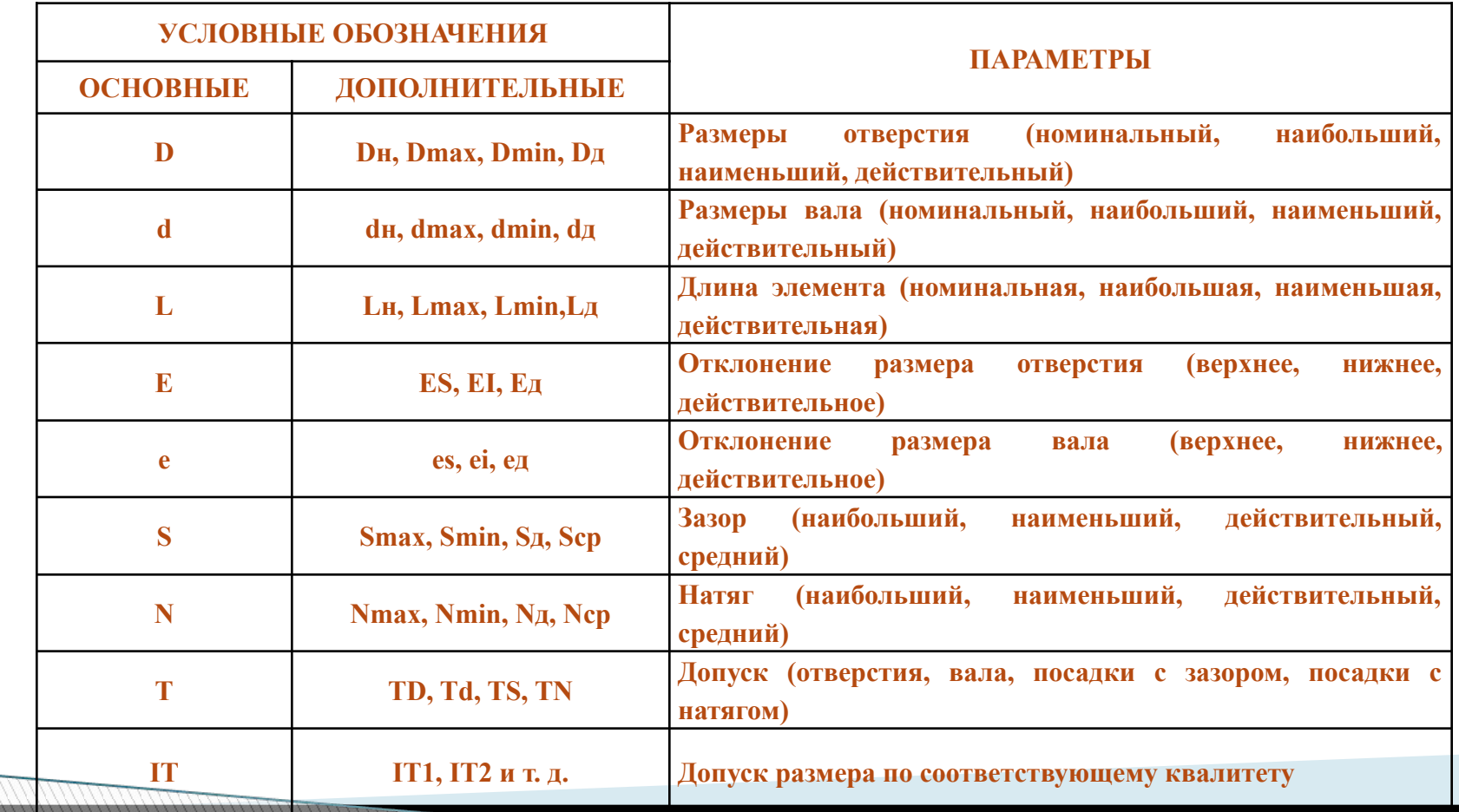

## *Пример .* **Рассчитайте предельные размеры отверстия и вала, допуски отверстия и вала, зазоры или натяги, определите характер соединения, допуск посадки, если на чертеже указан размер ; изобразите схему посадки.**

**Домашнее задание :**

- 1. Параграф 3.4.
- 2. Конспект урока.
- 3. Литература учебная, информационная,

справочная, техническая.

4. Изобразить графическое изображение переходной посадки.

#### **Использованные ресурсы.**

**The Comment of The Comment of The Comment of The Comment of The Comment of The Comment of The Comment of The Co** 

- Сергей Алексеевич Зайцев, Алексей Куранов, Андрей Толстов «Допуски и технические измерения», серия: "Профессиональное образование (Академия)". Учебник для учащихся НПО. Издательство "Академия", 2014г.
- Багдасарова Татьяна Ануфриевна. Допуски и технические измерения. Рабочая тетрадь. Издательство "Академия", 2014г. Вышнепольский И.С. Техническое черчение. Учебник для учащихся НПО. Издательство Москва, 2009 г.
- **• http://www.russnab.ru/books/Dopuski\_i\_posadki.pdf** сайт **«**Допуски и посадки»